# **Windows UAC Manager Crack With Full Keygen X64 [Latest]**

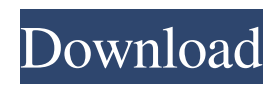

### **Windows UAC Manager Crack + Keygen Full Version**

Windows UAC Manager Crack is a lightweight and portable command-line application designed to help users seamlessly deactivate and reactivate User Account Control (UAC). Even if they are not experienced with console programs, users shouldn't have any issues with this tool, since it has highly intuitive and easy-to-use options. Portability advantages Since there is no setup pack involved, you can drop the executable file in any directory on the hard disk and simply call its process from a Command Prompt dialog. It is also possible to save it to a removable storage unit (like a pen drive) to run it on any machine seamlessly and without previous installations. Worth mentioning is that the tool does not modify Windows registry settings or create additional files on the disk, leaving it clean after removal. Straightforward command lines The console is immediately populated with all available commands at Windows UAC Manager's initialization. So, you can enable and disable the UAC, as well as view its current status; all messages are shown in the console. There are no other noteworthy options available here. Evaluation and conclusion CPU and RAM consumption was minimal during our testing, as expected. We have not come across any problems, since the app did not hang, crash or pop up error messages. On the other hand, it does not bring anything new to the table, since the same operations can be performed by

using Windows' default features. Therefore, Windows UAC Manager mainly caters to advanced users who frequently work with command-line software. The Windows UAC Manager (named as wus.exe) is a simple command-line tool designed to help users set their User Account Control (UAC) settings. It also lets users reactivate them after their removal. The tool is quite lightweight and portable, since it requires no setup pack and it does not create any files on the disk after running it. Portability advantages Since there is no setup pack involved, you can drop the executable file in any directory on the hard disk and simply call its process from a Command Prompt dialog. It is also possible to save it to a removable storage unit (like a pen drive) to run it on any machine seamlessly and without previous installations. Worth mentioning is that the tool does not modify Windows registry settings or create additional files on the disk, leaving it clean after removal. Straightforward command lines The console is immediately populated with all available commands at Windows UAC Manager's initialization. So, you

# **Windows UAC Manager**

\* Enables User Account Control in Windows Vista, Windows 7, Windows Server 2008 and Windows Server 2008 R2 \* Enables the User Account Control Feature (UAC) \* Disables the User Account Control Feature (UAC) \* Enables the Local Administrator account \*

Enables the User Account Control Feature (UAC) \* Disables the User Account Control Feature (UAC) \* Enables the Local Administrator account \* Enables the User Account Control Feature (UAC) \* Disables the User Account Control Feature (UAC) \* Enables the Local Administrator account \* Enables the User Account Control Feature (UAC) \* Disables the User Account Control Feature (UAC) \* Enables the Local Administrator account \* Enables the User Account Control Feature (UAC) \* Disables the User Account Control Feature (UAC) \* Enables the Local Administrator account \* Enables the User Account Control Feature (UAC) \* Disables the User Account Control Feature (UAC) \* Enables the Local Administrator account \* Enables the User Account Control Feature (UAC) \* Disables the User Account Control Feature (UAC) \* Enables the Local Administrator account \* Enables the User Account Control Feature (UAC) \* Disables the User Account Control Feature (UAC) \* Enables the Local Administrator account \* Enables the User Account Control Feature (UAC) \* Disables the User Account Control Feature (UAC) \* Enables the Local Administrator account \* Enables the User Account Control Feature (UAC) \* Disables the User Account Control Feature (UAC) \* Enables the Local Administrator account \* Enables the User Account Control Feature (UAC) \* Disables the User Account Control Feature (UAC) \* Enables the Local Administrator account \* Enables the User Account Control Feature (UAC) \* Disables the User Account Control Feature (UAC) \*

Enables the Local Administrator account \* Enables the User Account Control Feature (UAC) \* Disables the User Account Control Feature (UAC) \* Enables the Local Administrator account \* Enables the User Account Control Feature (UAC) \* Disables the User Account Control Feature (UAC) \* Enables the Local Administrator account \* Enables the User Account Control Feature (UAC) 77a5ca646e

#### **Windows UAC Manager Activation Code 2022**

#### **What's New in the?**

Windows UAC Manager is a lightweight and portable command-line application designed to help users seamlessly deactivate and reactivate User Account Control (UAC). Even if they are not experienced with console programs, users shouldn't have any issues with this tool, since it has highly intuitive and easy-to-use options. Portability advantages Since there is no setup pack involved, you can drop the executable file in any directory on the hard disk and simply call its process from a Command Prompt dialog. It is also possible to save it to a removable storage unit (like a pen drive) to run it on any machine seamlessly and without previous installations. Worth mentioning is that the tool does not modify Windows registry settings or create additional files on the disk, leaving it clean after removal. Straightforward command lines The console is immediately populated with all available commands at Windows UAC Manager's initialization. So, you can enable and disable the UAC, as well as view its current status; all messages are shown in the console. There are no other noteworthy options available here. Evaluation and conclusion CPU and RAM consumption was minimal during our testing, as expected. We have not come across

any problems, since the app did not hang, crash or pop up error messages. On the other hand, it does not bring anything new to the table, since the same operations can be performed by using Windows' default features. Therefore, Windows UAC Manager mainly caters to advanced users who frequently work with commandline software. P.S. Windows UAC Manager 3.0.0.2 is released. We have addressed several issues reported in version 3.0.0.1 and fixed several bugs. This is the most complete and polished version of the Windows UAC Manager, as it includes several significant improvements and new features. Some of them are listed below: \* The latest version of Windows UAC Manager is fully compatible with Windows 10 (version 1607 and higher) and Windows Server 2016 (version 1511 and higher). \* Several Windows UAC Manager command line options have been redesigned. They are much easier to use and understand. \* Several new UAC options have been added: - deactivate and reactivate UAC, - show system and user UAC state (disabled, enabled, disabled for the current user, for the current user with elevated privileges, etc.), - show all UAC and UIPI settings, show all UAC and UIPI notification settings. \* New "UAC timeout" option has been added to control UAC timeout for certain applications. If this option is set to a positive value, UAC will be deactivated after some time if the program did not do it before. The value of the timeout can be set to any value from 0 to 100. \* New

# **System Requirements For Windows UAC Manager:**

Minimum: OS: Windows Vista Processor: 1 GHz or faster Memory: 1 GB RAM Graphics: ATI Radeon HD 2600 series DirectX: Version 9.0c Hard Drive: 5 GB available space Recommended: OS: Windows 7 Processor: 2 GHz or faster Memory: 2 GB RAM Graphics: ATi Radeon HD 4800 series Perf:

# Related links:

<https://mangalamdesigner.com/tscexcelexport-crack-torrent-free-download-for-windows-2022/> [https://afroid.net/upload/files/2022/06/S3qSrgnaI3GnyXURqmDx\\_06\\_f48620d012b7468a097886](https://afroid.net/upload/files/2022/06/S3qSrgnaI3GnyXURqmDx_06_f48620d012b7468a097886b1916909ea_file.pdf) [b1916909ea\\_file.pdf](https://afroid.net/upload/files/2022/06/S3qSrgnaI3GnyXURqmDx_06_f48620d012b7468a097886b1916909ea_file.pdf) <http://kramart.com/splitgvr-crack/> <http://bursa.otomotifbali.com/advert/sardu-license-key-full-for-windows-updated/> <http://supreo.fr/wp-content/uploads/2022/06/hestlawl.pdf> <http://www.xn--1mq674hzcau92k.com/archives/495/> <https://vedakavi.com/wp-content/uploads/2022/06/wardgem.pdf> <http://www.rosesebastian.com/?p=1723> https://vietnamnuoctoi.com/upload/files/2022/06/IDWBxO1HtIsVOB55NNzl\_06\_64fbe58f755f4 [ea21f8714a9388ce54e\\_file.pdf](https://vietnamnuoctoi.com/upload/files/2022/06/IDWBxO1HtIsVQB55NNzl_06_64fbe58f755f4ea21f8714a9388ce54e_file.pdf) [https://electricnews.fr/wp-content/uploads/2022/06/Comodo\\_IceDragon.pdf](https://electricnews.fr/wp-content/uploads/2022/06/Comodo_IceDragon.pdf)